```
X=csvread("ResultExp.csv")
```

```
X = 4 \times 2 0 16.0966
     12.0000 12.9870
    24.0000 11.0421<br>48.0000 8.7408
    48.0000
```
 $[m,n]=size(X);$ tdata= $X(:,1)$ ; ydata=X(:,2:n);

```
%for i=0:.0001:5
     %if i==2.5
          %disp('midway') 
     %end
%try
          parm0=[0.023,3.22,0.0005];
```
parm=lsqcurvefit(@solvedPP,parm0,X,ydata,[.023,1,0.000001],[.023,4,.01]);

Local minimum found.

Optimization completed because the size of the gradient is less than the value of the optimality tolerance.

<stopping criteria details>

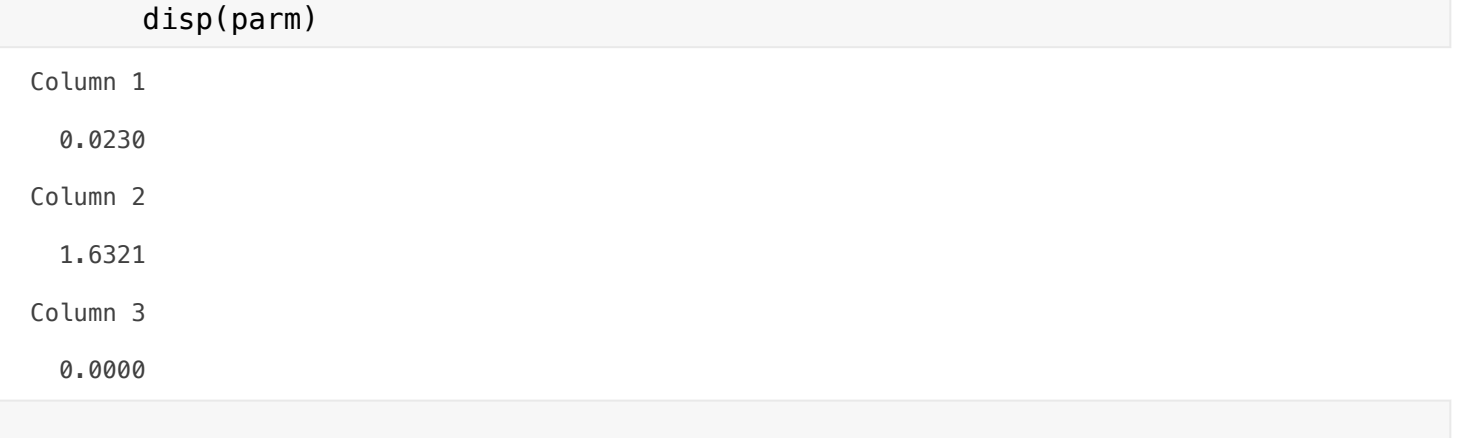

```
 time=[0:.5:72];
[tsol, ysol] = ode45(\mathcal{A}(t,y) PinPong(t,y,parm), time, 16.0966); plot(tsol,ysol,"- r",tdata,ydata,"o b")
```
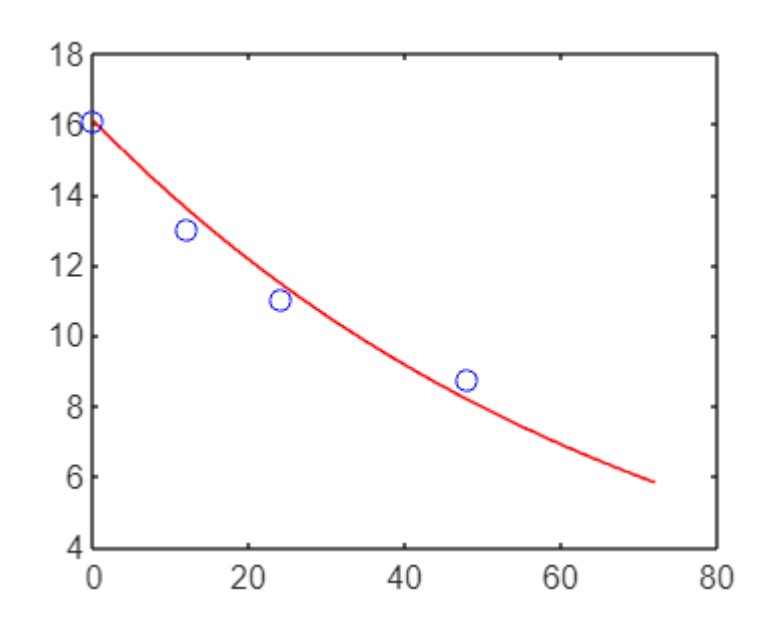

## %catch

## %end %<br>%end<br>%disp("done")